https://www.100test.com/kao\_ti2020/143/2021\_2022\_\_E5\_9C\_A8 OracleJ\_c102\_143569.htm 14 Spring

org.springframework.jdbc.object.StoredProcedure StoredProcedure Spring  $\mathsf{SQL}$ 

## $\mathop{\mathrm{SQL}}$

Spring  $14$  private class SalaryCalculator extends StoredProcedure{/\*\* Name of procedure in database. \*/public static final String PROC\_NAME = "salary\_percentile". /\*\*\* Constructor for this StoredProcedure class.\* @param ds Data Source. \*/public SalaryCalculator(DataSource ds) {setDataSource(ds).setSql(PROC\_NAME).// Parameters should be declared in same order here that// they are declared in the stored procedure. declareParameter(new SqlParameter("salary", Types.DOUBLE)).declareParameter(new SqlParameter("low", Types.INTEGER)).declareParameter(new SqlParameter("high", Types.INTEGER)).declareParameter(new SqlOutParameter( "percentile",Types.DOUBLE ) ).compile(). } /\*\*\* Execute stored procedure.\* @return Results of running stored procedure. \*/public Map executeCalculation( double aSalary,int aLow,int aHigh ) {Map  $inParameters = new HashMap().inParametersput('salary', new$ Double(aSalary) ).inParameters.put( "low", new Integer(aLow) ).inParameters.put( "high", new Integer(aHigh) ).Map out =

execute( inParameters ). // Call on parent classreturn out. } }// . . .// Code below is all that is needed to call your Stored Procedure// created above. // . . .SalaryCalculator calcPercentile =new SalaryCalculator(this.myDataSource).Map calcResults =calcPercentile.executeCalculation(aSalary, aLow, aHigh). return ((Double)calcResults.get("percentile")).doubleValue().// . . .// remainder of class//... . 14

StoredProcedure (SalaryCalculator)

 $12$ 

SalaryCalculator  $S$ alaryCalculator  $S$ alaryCalculator  $S$ 

Spring

StoredProcedure

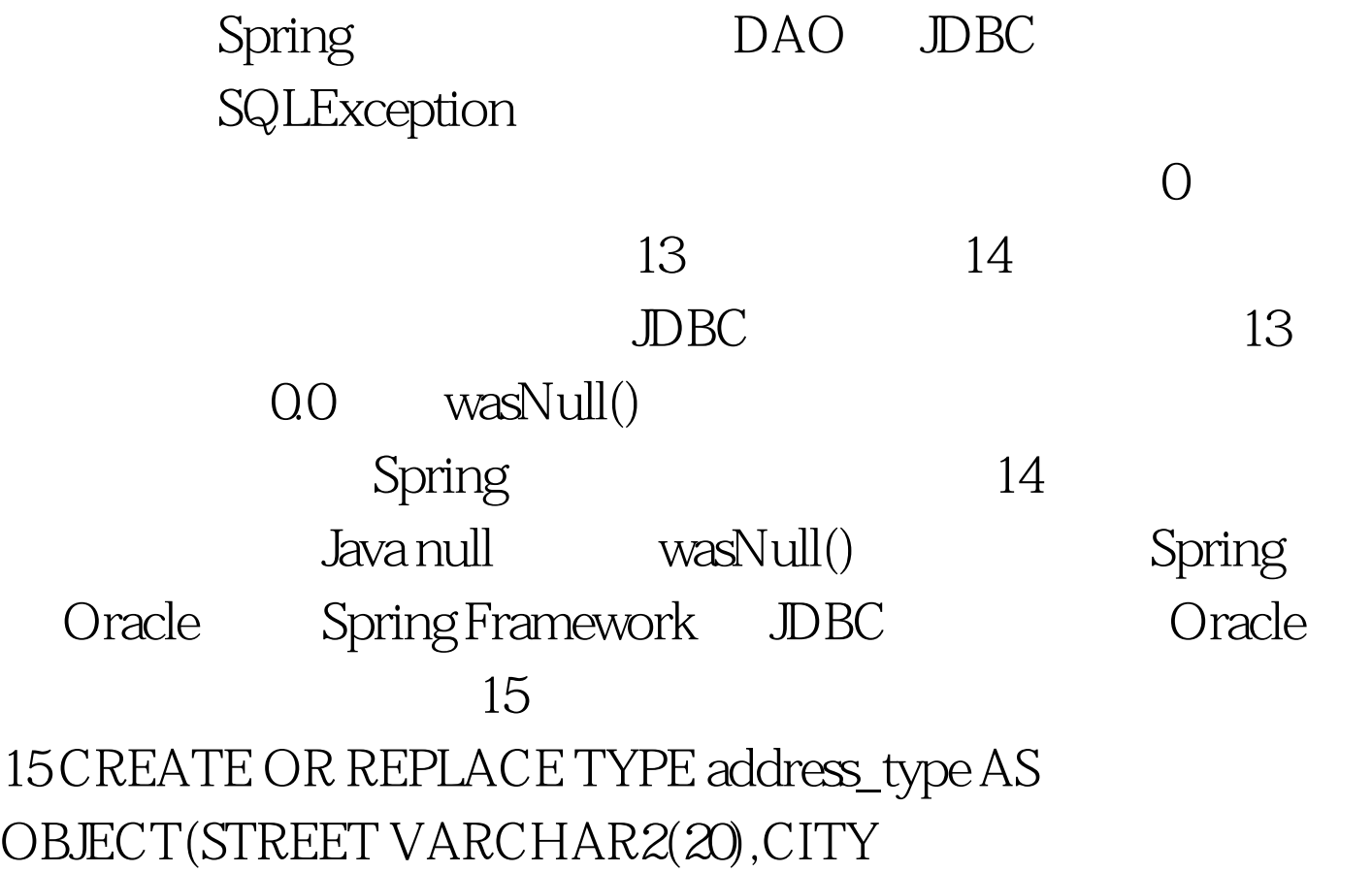

VARCHAR2(15),STATE CHAR(2),ZIP CHAR(5))./CREATE TABLE emp\_address\_table(EMP\_NUM NUMBER(4),ADDRESS ADDRESS\_TYPE). JDBC Oracle JDBC java.sql.Struct Oracle oracle.sql.STRUCT example oracle the Java  $J$ ava  $\,$ Oracle Oracle JDeveloper 10g IDE JPublisher java.sql.Struct JPublisher  $\epsilon$  and  $\epsilon$  is the set of  $\alpha$  is the set of  $\alpha$  is the set of  $\alpha$  is the set of  $\alpha$  is the set of  $\alpha$  $SQ$ LException java.sql.Struct getAttributes() SQLException JDeveloper/JPublisher Java SQLException Java SQLException, Spring 16 17 16 16 16 16 16 16 16 16 16 16 16 17 16 16 17 16 16 17 16 17 16 17 16 17 16 17 16 17 16 17 16 17 16 17 16 17 16 17 16 17 16 17 16 17 16 17 16 17 16 17 16 17 16 17 16 17 16 17 16 17 16 17 16 17 16 17 16 17 16 17 16 17 address FROM emp\_address\_table WHERE " "emp\_num = " aEmpNum. // aEmpNum passed infinal List addresses = new ArrayList(). JdbcTemplate jt = new JdbcTemplate(this.myDataSource).jt.query( queryStr,new RowCallbackHandler() {public void processRow(ResultSet rs)throws SQLException {// The Struct and ResultSet methods throw// SQLException, so throws above is necessaryjava.sql.Struct address =(java.sql.Struct) rs.getObject(1).String street =address.getAttributes()[0].toString().String city =address.getAttributes()[1].toString().String state =address.getAttributes()[2].toString().String zipCode

=address.getAttributes()[3].toString().String addressStr = street ", " city", " state " " zipCode.addresses.add( addressStr). } }). 17 100Test

www.100test.com